## 61A Lecture 21

Monday, October 17

## Space Consumption

Which environment frames do we need to keep during evaluation? Each step of evaluation has a set of **active** environments. Values and frames referenced by active environments are kept. Memory used for other values and frames can be reclaimed.

## Active environments:

- $\ensuremath{^\circ}$  The environment for the current expression being evaluated
- $\ensuremath{{\circ}}$  Environments for calls that depend upon the value of the current expression
- $\ensuremath{^\circ}$  Environments associated with functions referenced by active environments

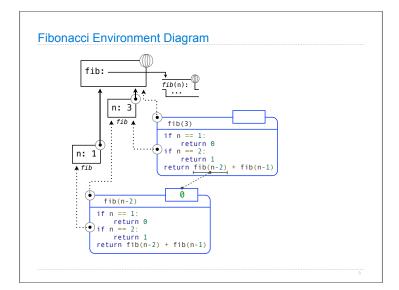

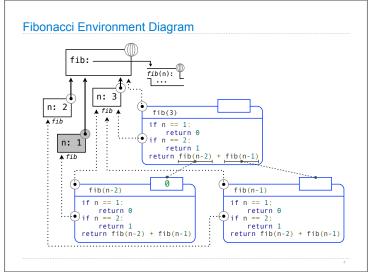

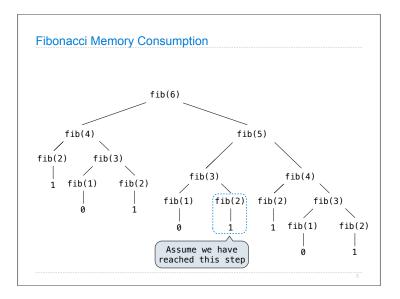

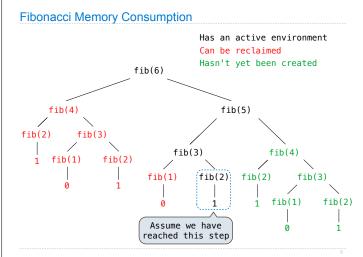

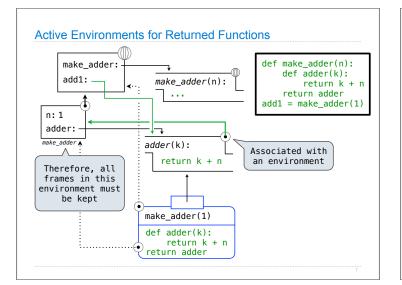

## Order of Growth

A method for bounding the resources used by a function as the "size" of a problem increases

**n**: size of the problem

**R(n):** Measurement of some resource used (time or space)

$$R(n) = \Theta(f(n))$$

means that there are constants  $k_1$  and  $k_2$  such that

$$k_1 \cdot f(n) \le R(n) \le k_2 \cdot f(n)$$

for sufficiently large values of  $\boldsymbol{n}$ .

| terative and memoized implementations and                                                                                         | re not the  | same.       |
|----------------------------------------------------------------------------------------------------|-------------|-------------|
|                                                                                                    | Time        | Space       |
| <pre>lef fib_iter(n):     prev, curr = 1, 0     for _ in range(n-1):         prev, curr = curr, prev + curr     return curr</pre> | $\Theta(n)$ | $\Theta(1)$ |
| <pre>memo ef fib(n):     if n == 1:         return 0     if n == 2:         return 1     return fib(n-2) + fib(n-1)</pre>         | $\Theta(n)$ | $\Theta(n)$ |

| Comparing        | orders of growth                                                           |
|------------------|----------------------------------------------------------------------------|
| $\Theta(b^n)$    | Exponential growth! Recursive fib takes                                    |
|                  | $\Theta(\phi^n)$ steps, where $\ \phi=\frac{1+\sqrt{5}}{2}\approx 1.61828$ |
|                  | Incrementing the problem scales $R(n)$ by a factor.                        |
| $\Theta(n)$      | Linear growth. Resources scale with the problem.                           |
| $\Theta(\log n)$ | Logarithmic growth. These functions scale well.                            |
|                  | Doubling the problem increments resources needed.                          |
| $\Theta(1)$      | Constant. The problem size doesn't matter.                                 |
|                  | 10                                                                         |

| oal | : one more multiplication let                                                                                                    | s us do | uble the                                             | problem size.                                 |
|-----|----------------------------------------------------------------------------------------------------|---------|------------------------------------------------------|-----------------------------------------------|
| def | <pre>exp(b, n):<br/>if n == 0:<br/>return 1<br/>return b * exp(b, n-1)</pre>                                                                    | $b^n =$ | $\begin{cases} 1\\ b\cdot b^{n-1} \end{cases}$       | if $n = 0$<br>otherwise                       |
| def | <pre>square(x): return x*x</pre>                                                                                                    | $b^n =$ | $\begin{cases} 1\\ (b^{\frac{1}{2}n})^2 \end{cases}$ | if $n = 0$<br>if $n$ is even<br>if $n$ is odd |
| def | <pre>fast_exp(b, n):<br/>if n == 0:<br/>return 1<br/>if n % 2 == 0:<br/>return square(fast_exp(b,<br/>else:<br/>return b * fast_exp(b, n-</pre> | n//2))  | $b \cdot b^{n-1}$                                    | if $n$ is odd                                 |

| could one more materpercation teto as as                                                                                                    | uble the pr      | oblem size.      |
|----------------------------------------------------------------------------------------------------|------------------|------------------|
|                                                                                                    | Time             | Space            |
| <pre>def exp(b, n):<br/>if n == 0:<br/>return 1<br/>return b * exp(b, n-1)</pre>                                                                             | $\Theta(n)$      | $\Theta(n)$      |
| def square(x):<br>return x*x                                                                                                    |                  |                  |
| <pre>def fast_exp(b, n):<br/>if n == 0:<br/>return 1<br/>if n % 2 == 0:<br/>return square(fast_exp(b, n//2))<br/>else:<br/>return b * fast_exp(b, n-1)</pre> | $\Theta(\log n)$ | $\Theta(\log n)$ |